# TD Introduction aux Réseaux Ethernet, IEEE 802.3

Auteur: Congduc Pham, Université de Pau

# 1 Réseaux 802.3 (Ethernet CSMA/CD)

### Exercice 1

Quelle propriété doit avoir un réseau pour pouvoir utiliser le protocoles CSMA/CD? Quelle serait la couverture maximale d'un réseau Ethernet à 10MBits/s si la taille minimale de trame était de 53 octets. Le temps de propagation V est 100000 km/s. Si le débit augmente à 100MBits/s, que ce passe t-il?

#### Exercice 2

Rappel. Le slot-time est la base de temps dans un réseau Ethernet. Il est égal au temps de transmission d'une trame de longueur minimale  $(51.2\mu s$  pour un Ethernet standard à  $10MBits/s$ ). L'algorithme du backoff (détermination du délai de retransmission après détection de collision) attend un nombre entier de slot-time pour la retransmission.

On considère un réseau métropolitain sur fibre optique de débit 100MBits/s et qui couvre une distance de 60 km. Avec ces paramètres, quelles seraient la taille minimale d'une trame si le temps de propagation sur fibre optique est  $V = 2.10^5 km/s$ ? Quelle est la valeur du slot-time? Quelles conséquences voyez vous avec un slot-time élevé? Que ce passerait-il si on a des centaines de machines connectées à ce réseau. Montrez pourquoi ce protocole n'a pas été retenu pour les réseaux métropolitain.

#### Exercice 3

Soit un réseau local en bus utilisant un protocole de type CSMA/CD et comportant 4 stations notées A, B, C et D. Conformément au standard, les stations écoutent avant d'émettre (Carrier Sense). A l'instant  $t = 0$ , la station A commence à transmettre une trame dont le temps d'émission dure 7 slots. À  $t = 5$ , les stations B, C et D décident chacune de transmettre une trame de durée 6 slots.

L'algorithme pour déterminer le temps d'attente après collision est le suivant:

```
PROCEDURE backoff (attemps: INTEGER; VAR maxbackoff: INTEGER);
CONST slot time = 51.2e-6; backoff limit = 10;
VAR delay: INTEGER;
BEGIN
  delay:=0;
  IF attempts = 1THEN maxbackoff:=2
 ELSE
   BEGIN
     IF attempts <= backoff_limit
    THEN maxbackoff := maxbackoff*2
    ELSE erreur;
    delay := int(random*maxbackoff);
   FNDwait(delay*slot_time);
END;
```
Les stations appellent la fonction backoff lorsqu'elles ont détectées une collision. L'appel se fait par exemple de la manière suivante: backoff(nb\_essai, maxbackoff). random est une fonction qui tire de manière aléatoire un nombre réel dans [0,1[. int est une fonction qui retourne la partie entière par défaut d'un réel. Dans l'exercice, on considérera que la fonction random rend respectivement et successivement les valeurs données par le tableau suivant:

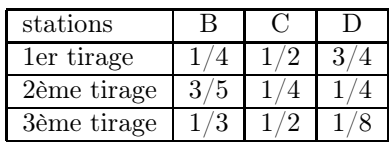

Dessiner un diagramme des temps gradué en slots décrivant le déroulement des différentes transmissions de trames, en adoptant la légende suivante:

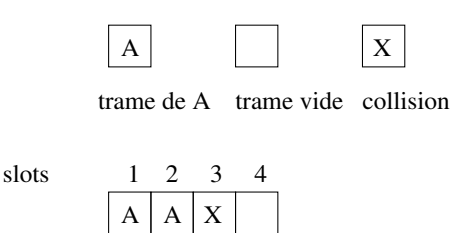

Figure 1: Exemple de diagramme.

Calculer sur la période allant de  $t = 0$  à la fin de la transmission de la dernière trame le taux d'utilisation du canal pour la transmission effective de trames.

## Exercice 4

Résumer les étapes de l'émission et de réception dans Ethernet en utilisant des organigrammes.